## SAP ABAP table RN2RANGE STATUSEXTERN {IS-H\*MED: Range Struct. f. Ext. Doc. Status (Lang-Dep Abb.)}

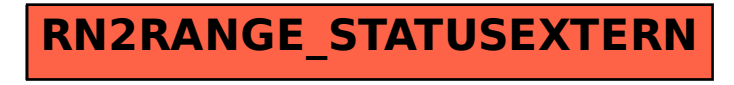